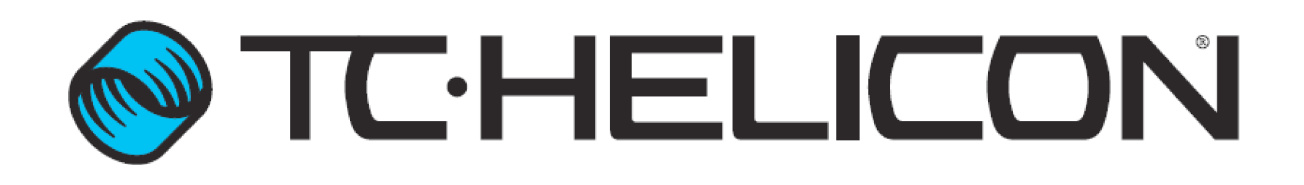

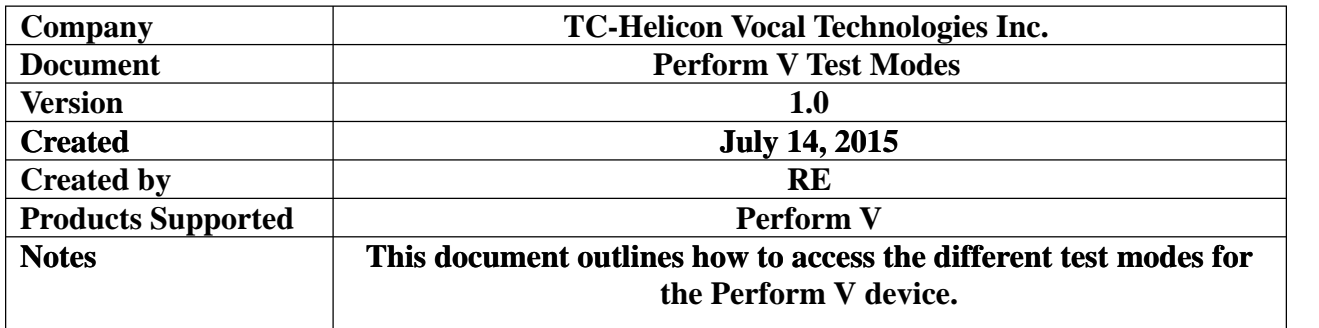

# **Revisions**

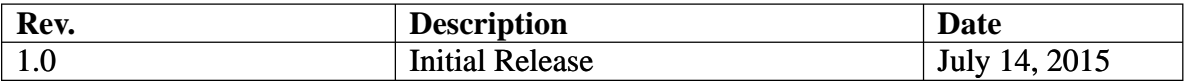

## **Front Test**

1. Hold down the "TAP", "REVERB" and "SET" buttons and power up the Perform V.

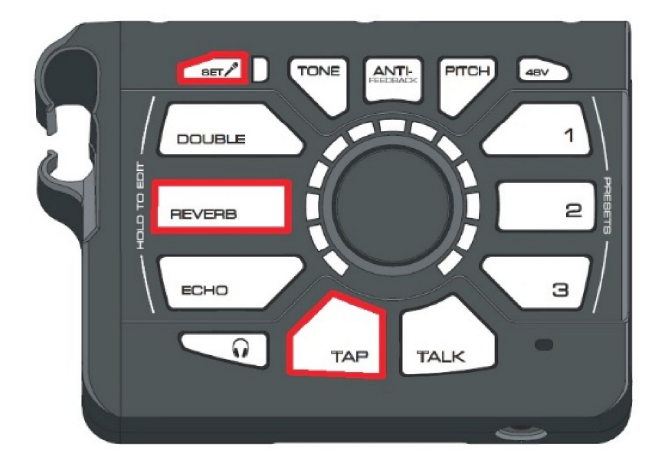

2 Turn the encoder, and press the lit buttons to step through the front test which tests all buttons/LEDs.

## **Factory Reset**

1. Hold down the "DOUBLE" and "ECHO" buttons and power up the Perform V.

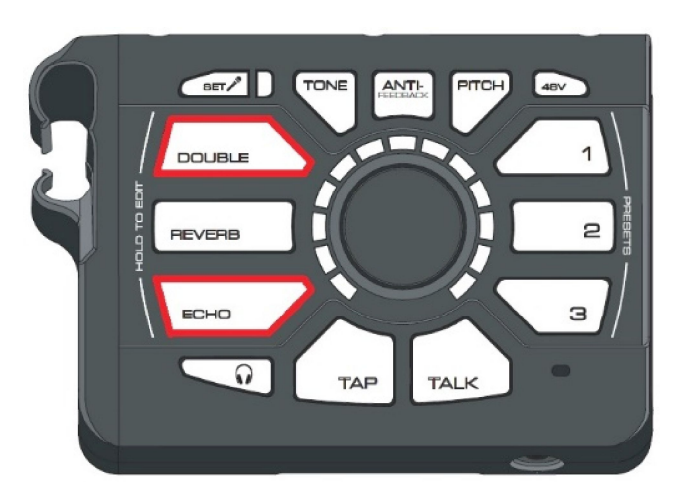

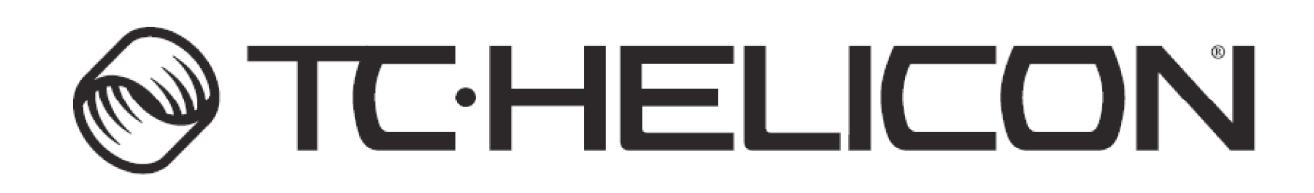

2

### **Update Serial Flash**

1. Hold down the "SET" and "Headphone" buttons and power up the Perform V, then use MIDI-OX to update the device.

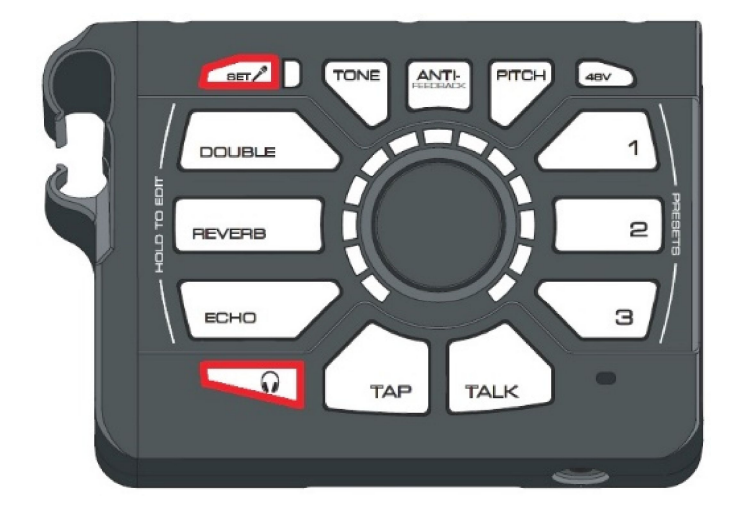

### **Update Internal Flash**

1. Hold down the "SET" and "ECHO" buttons and power up the Perform V.

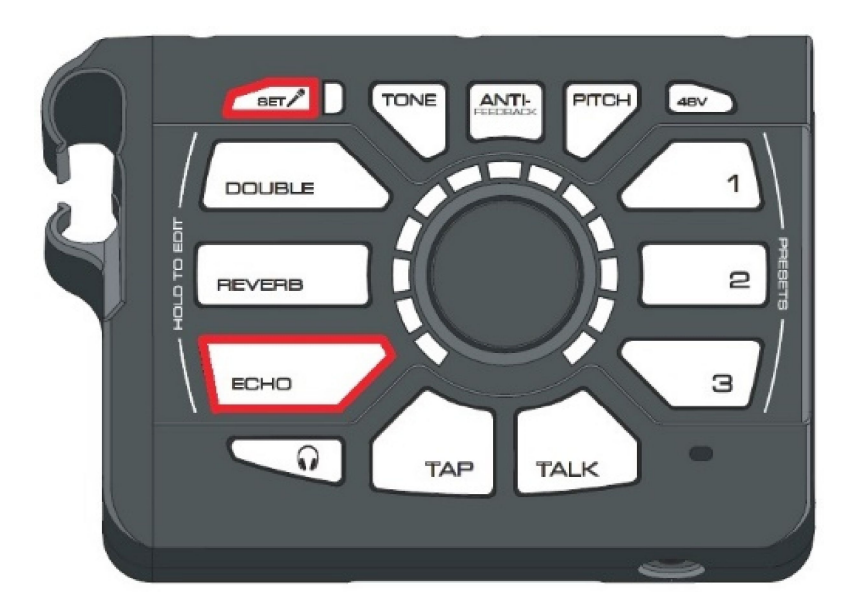

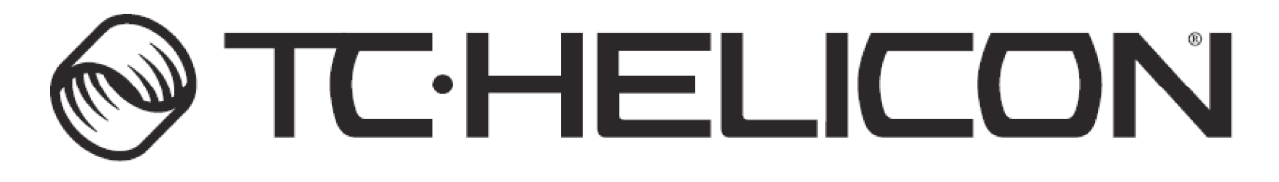